## [January-2022MS-[100 Dumps MS-100 364Q Instant Downlo](https://www.mcitpdump.com/?p=10859)ad in Braindump2go[Q365-Q374

January/2022 Latest Braindump2go MS-100 Exam Dumps with PDF and VCE Free Updated Today! Following are some new MS-100 Real Exam Questions!QUESTION 365Your company has an on-premises Microsoft SharePoint Server environment and a Microsoft 365 subscription.When users search for content from Microsoft 365, you plan to include content from the on-premises SharePoint Server environment in the results.You need to add crawled metadata from the on-premises SharePoint Server content to the Microsoft Office 365 search index.What should you do first?A. Run the SharePoint Migration Tool.B. Create a site collection that uses the Basic Search Center template.C. Create a site collection that uses the Enterprise Search Center template.D. Run the SharePoint Hybrid Configuration Wizard.Answer: CExplanation:

https://docs.microsoft.com/en-us/sharepoint/hybrid/plan-hybrid-federated-searchQUESTION 366You have a Microsoft E5 subscription.You need to ensure that administrators who need to manage Microsoft Exchange Online are assigned the Exchange administrator role for five hours at a time.What should you implement?A. a conditional access policyB. a communication [compliance policyC. Azure AD Identity ProtectionD. groups that have dynam](https://docs.microsoft.com/en-us/sharepoint/hybrid/plan-hybrid-federated-search)ic membershipE. Azure AD Privileged Identity Management (PIM)Answer: EExplanation:

https://docs.microsoft.com/en-us/azure/active-directory/privileged-identity-management/pim-how-to-change-default-settings

QUESTION 367Your network contains a single Active Directory domain and two Microsoft Azure Active Directory (Azure AD) tenants.You plan to implement directory synchronization for both Azure AD tenants. Each tenant will contain some of the Active [Directory users.You need to recommend a solution for the planned directory synchronization.What should you include in the](https://docs.microsoft.com/en-us/azure/active-directory/privileged-identity-management/pim-how-to-change-default-settings) recommendation?A. Deploy two servers that run Azure AD Connect, and then filter the users for each tenant by using attribute-based filtering.B. Deploy one server that runs Azure AD Connect, and then specify two sync groups.C. Deploy one server that runs Azure AD Connect, and then filter the users for each tenant by using attribute-based filtering.D. Deploy one server that runs Azure AD Connect, and then filter the users for each tenant by using domain-based filtering.Answer: AExplanation: https://docs.microsoft.com/en-us/azure/active-directory/hybrid/plan-connect-topologies#multiple-azure-ad-tenantsQUESTION 368 Your company has an Azure Active Directory (Azure AD) tenant named contoso.com and a Microsoft 365 subscription.All users use Windows 10 devices to access Microsoft Office 365 apps.All the devices are in a workgroup.You plan to implement passwordless sign-in to contoso.com.You need to recommend changes to the infrastructure for the planned implementation.What [should you include in the recommendation?A. Join all the devices to contoso.com.B. Deploy Azure AD Applic](https://docs.microsoft.com/en-us/azure/active-directory/hybrid/plan-connect-topologies#multiple-azure-ad-tenants)ation Proxy.C. Deploy X.509.3 certificates to all the users.D. Deploy the Microsoft Authenticator app.Answer: DExplanation: https://www.microsoft.com/security/blog/2021/09/15/the-passwordless-future-is-here-for-your-microsoft-account/QUESTION 369

You have a hybrid deployment of Microsoft 365 that contains the users shown the following table.

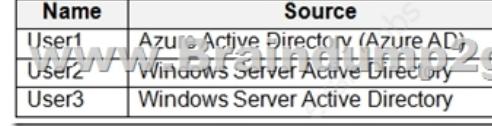

Azure AD Connect has the following settings: Password Hash Sync: Enabled Pass-through authentication: EnabledYou need to identify which users will be able to authenticate by using Azure AD if connectivity between on-premises Active Directory and the internet is lost.Which users should you identify?A. noneB. User1 onlyC. User1 and User2 onlyD. User1, User2, and User3Answer: DExplanation:https://docs.microsoft.com/en-us/azure/active-directory/hybrid/choose-ad-authnQUESTION 370You have a Microsoft 365 tenant.You install the Microsoft Power Platform Center of Excellence (CoE) starter kit.What is required to populate data in the CoE solution?A. Azure Logic Apps with the prefix FlowB. Microsoft Power Automate flows with the prefix SyncC. Azure Functions wi[th the prefix SyncD. Microsoft Power Automate flows with the prefix Nurture](https://docs.microsoft.com/en-us/azure/active-directory/hybrid/choose-ad-authn)Answer: BExplanation: https://docs.microsoft.com/en-us/power-platform/guidance/coe/setup

https://www.d365ug.com/HigherLogic/System/DownloadDocumentFile.ashx?DocumentFileKey=0d516a28-db20-4cc9-ba14-3eee2 855533fQUESTION 371You have an on-premises call center and a Microsoft 365 E5 tenant.You plan to implement Microsoft Phone System Direct Routing and Microsoft Teams.What should you include in the solution?A. a Session Border Controller [\(SBC\)B. a local number port order requestC. Skype for Business](https://docs.microsoft.com/en-us/power-platform/guidance/coe/setup) Cloud Connector EditionD. Azure AD ConnectAnswer: A [Explanation:https://docs.microsoft.com/en-us/microsoftteams/direct-routing-landing-pageQUESTION 372You have a Microsoft 365](https://www.d365ug.com/HigherLogic/System/DownloadDocumentFile.ashx?DocumentFileKey=0d516a28-db20-4cc9-ba14-3eee2855533f)

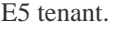

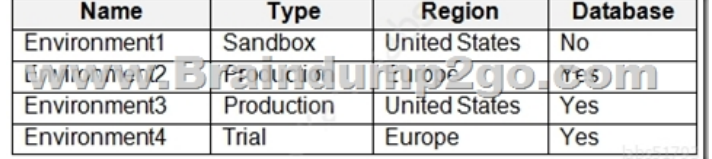

 *Output as PDF file has been powered by [ Universal Post Manager ] plugin from www.ProfProjects.com | Page 1/2 |*

You plan to create the Micros[oft Power Platform environments shown in the following table.Wh](https://www.mcitpdump.com/?p=10859)at is the minimum amount of available database capacity required to create the environments?A. 1 GBB. 2 GBC. 3 GBD. 4 GBE. 7 GBAnswer: D Explanation:https://docs.microsoft.com/en-us/power-platform/admin/create-environment#create-an-environment-without-a-database QUESTION 373You have a Microsoft 365 subscription.From the Microsoft 365 portal, users download and install Microsoft Office apps on their devices.You need to ensure that Office feature updates are installed by using the Semi-Annual Channel.What should you configu[re from the Services page of the Microsoft 365 admin center?A. Office ScriptsB. User owned apps and servicesC.](https://docs.microsoft.com/en-us/power-platform/admin/create-environment#create-an-environment-without-a-database)  Office installation optionsD. Office on the webAnswer: CExplanation:

https://docs.microsoft.com/en-us/deployoffice/overview-update-channelsQUESTION 374You plan to deploy Microsoft Teams to 2,500 users.You need to estimate the internet bandwidth required for the deployment.What should you use?A. Advisor for Teams B. Network plannerC. Skype for Business Server Remote Connectivity TestD. Microsoft Remote Connectivity AnalyzerAnswer: BExplanation:https://docs.microsoft.com/en-us/microsoftteams/network-plannerResources From:1.2022 Latest [Braindump2go MS-100 Exam Dumps \(PDF & VCE\) Free Share:https://w](https://docs.microsoft.com/en-us/deployoffice/overview-update-channels)ww.braindump2go.com/ms-100.html2.2022 Latest Braindump2go MS-100 PDF and MS-100 VCE Dumps Free Share:

https://drive.google.com/drive/folders/15vjCBbT\_dSXLdZo7Ua\_XgRuKT6WqjGC0?usp=sharing3.2021 Free Braindump2go MS-100 Exam Questions Down[load:https://www.braindump2go.com/free-online-pdf/MS-100-PDF](https://docs.microsoft.com/en-us/microsoftteams/network-planner)-Dumps(365-374).pdfFree Resources from Braindump2go,We Devoted to Helping You 100% Pass All Exams!